## <span id="page-0-1"></span>♪「聚合数据」 8名 6规

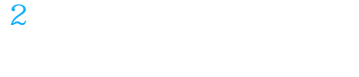

 $1$ 

<span id="page-0-0"></span>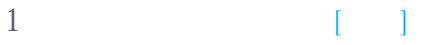

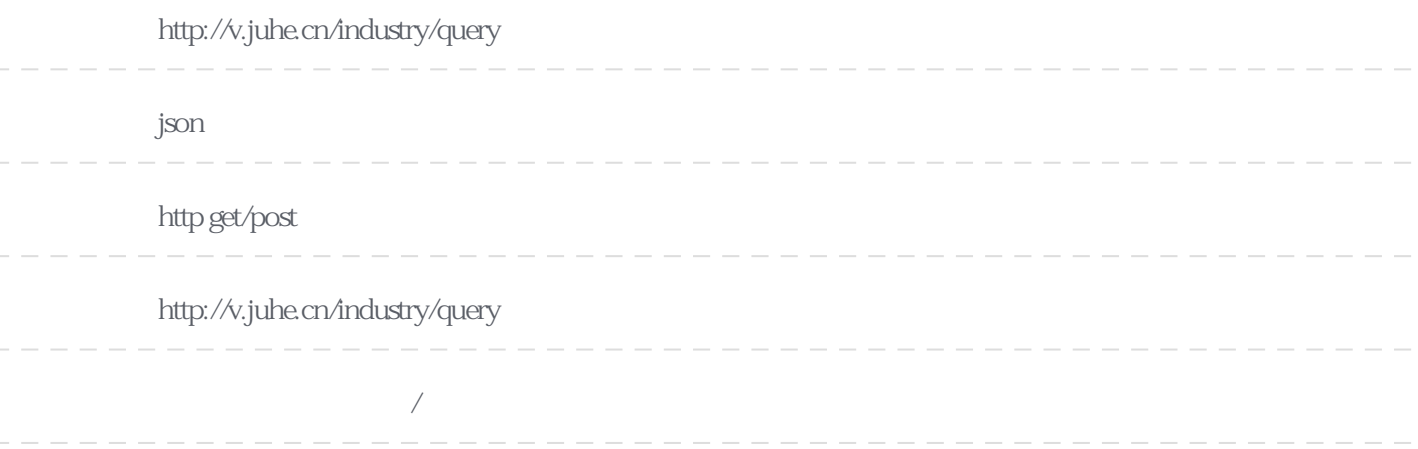

## **Header**

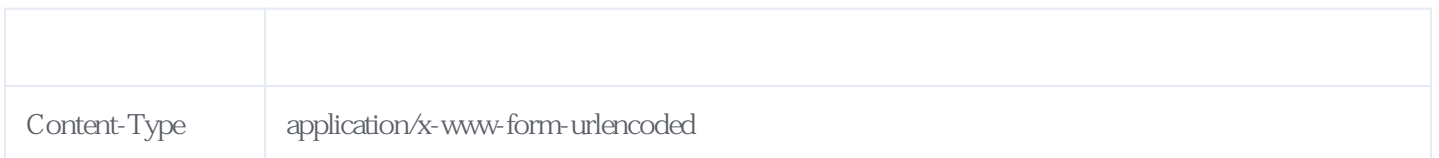

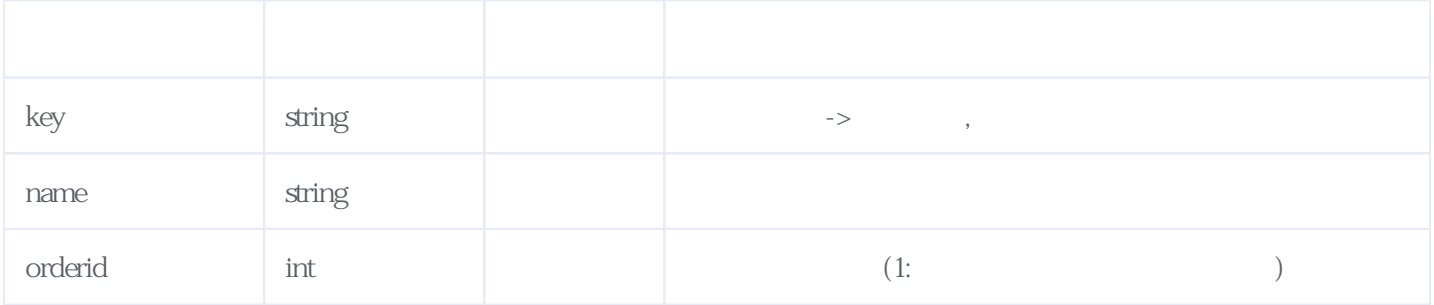

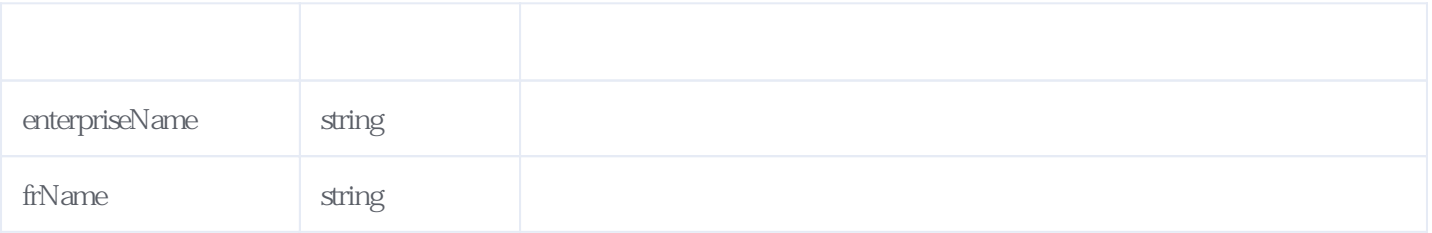

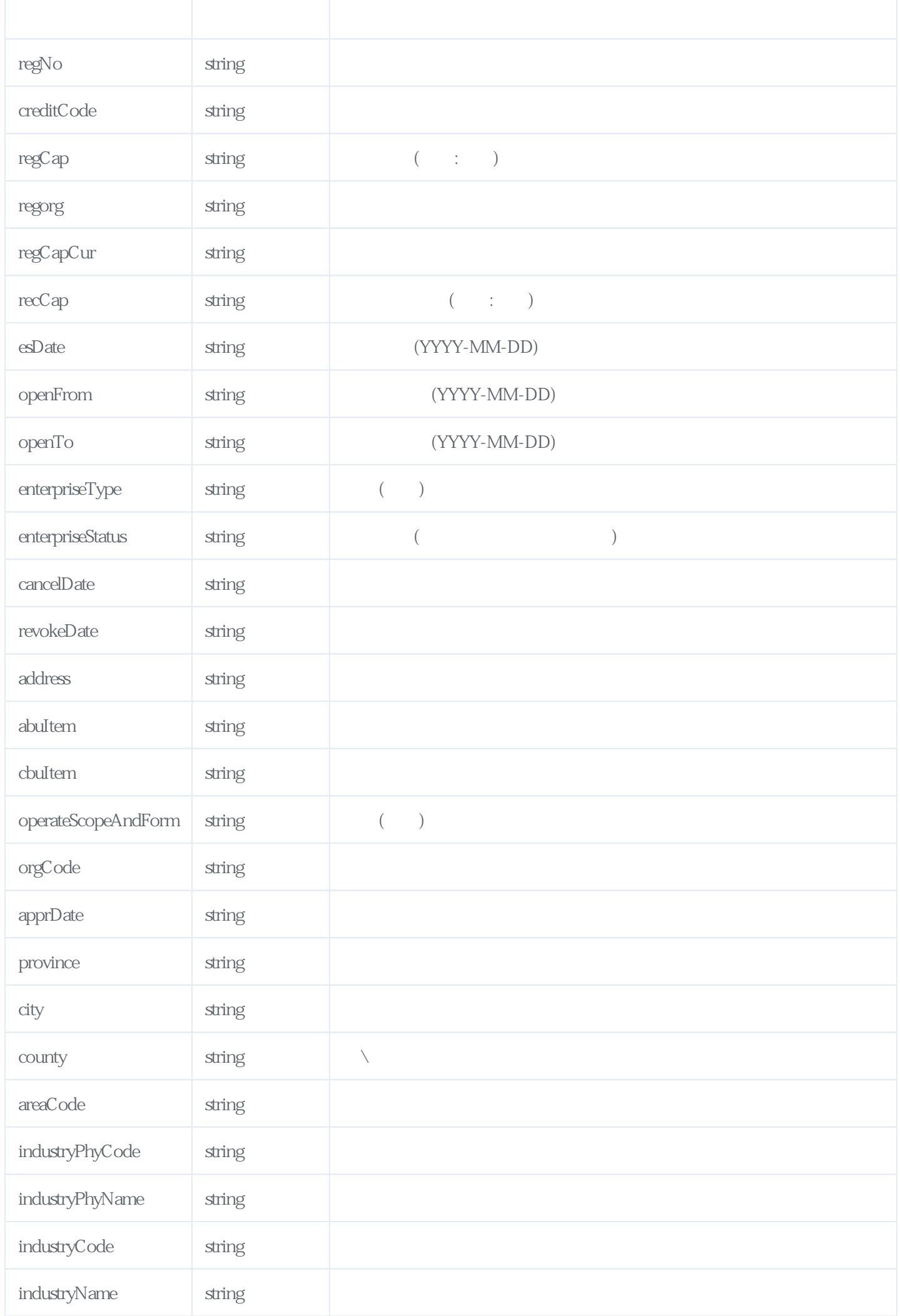

**JSON** 

{

"reason":" "result":{ "enterpriseName":" "enterpriseType":"<br>"enterpriseStatus":" "enterpriseStatus":" "cancelDate":"", "revokeDate":"", "regCap":"4530.000000", "regCapCur":"  $\qquad$ ", "regorg":" "recCap":"3721.146600", "abuItem":"", "cbuItem":"", "operateScopeAndForm":"

 $IC$ 

"address":" 286 315", "creditCode":"9132059455117770X5", "frName":" "openFrom":"2010-02-25", "esDate":"2010-02-25",  $"openTo"$ :"  $"$ , "orgCode":"55117770X", "regNo":"320512000114943", "apprDate":"2022-08-29", "province":" "city":" "county":" "areaCode":"320505", "industryPhyCode":"M", "industryPhyName":" "industryCode":"73", "industryName":" "orderid":"JH20512303081746161203xa" }, "error\_code":0

 $\frac{W}{\sqrt{2\pi}}$ 

}

<span id="page-2-0"></span>**2、错误码参照**

**服务级错误码参照(error\_code):** [\[顶部\]](#page-0-1)

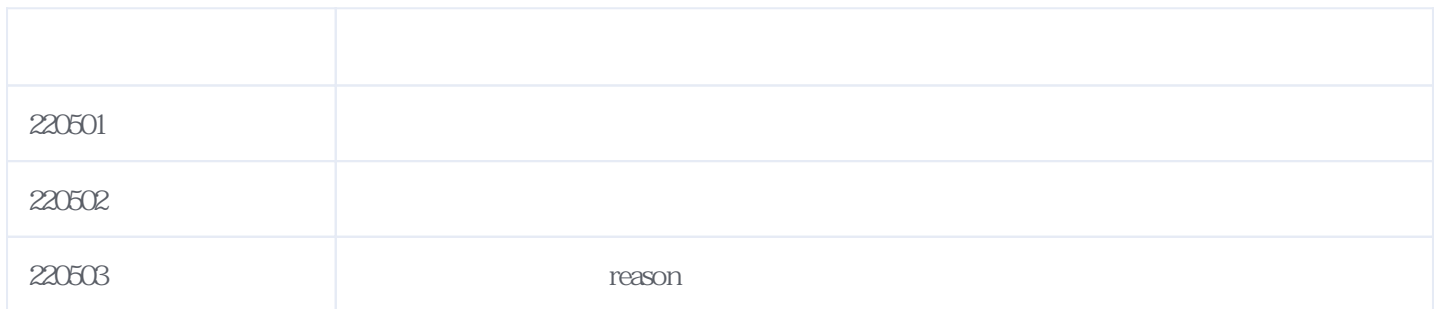

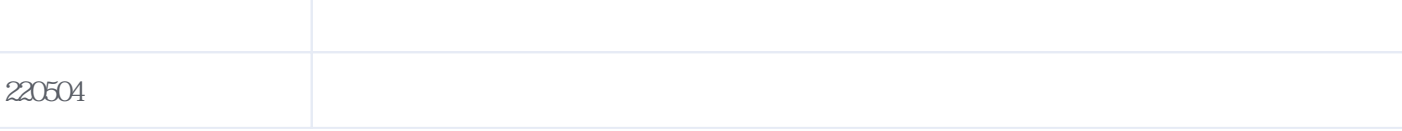

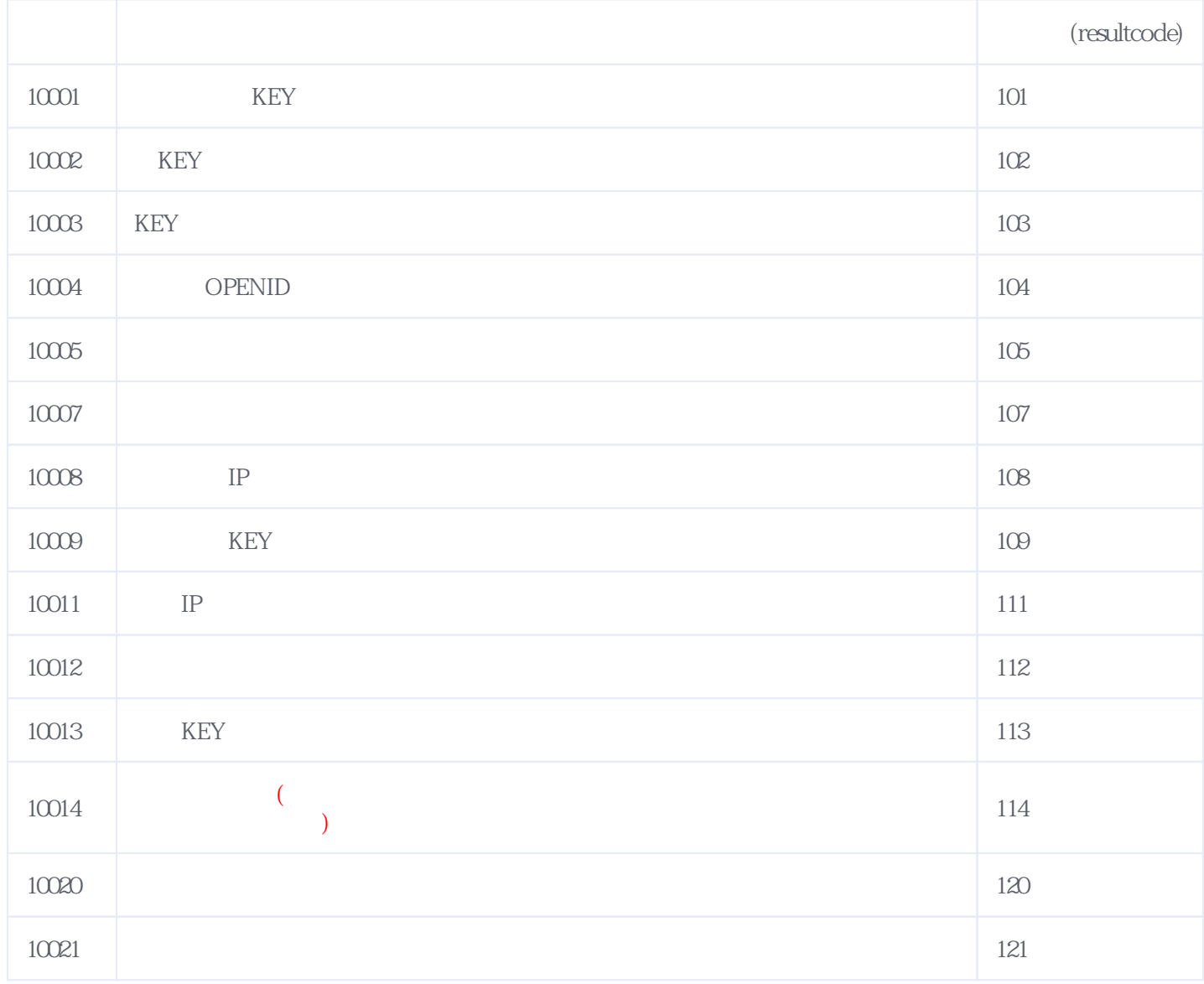

## **错误码格式说明(示例:200201):**

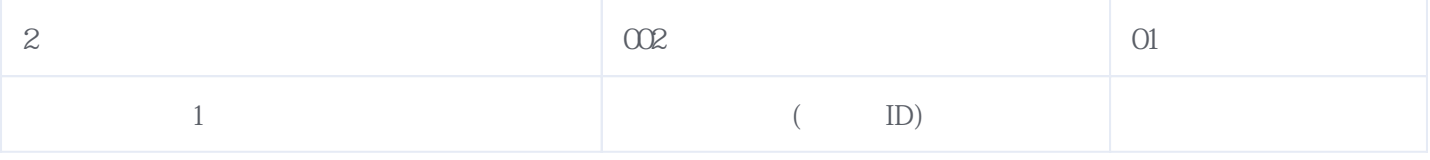

版本日期:2024-05-19 15:06